8

**PB** 

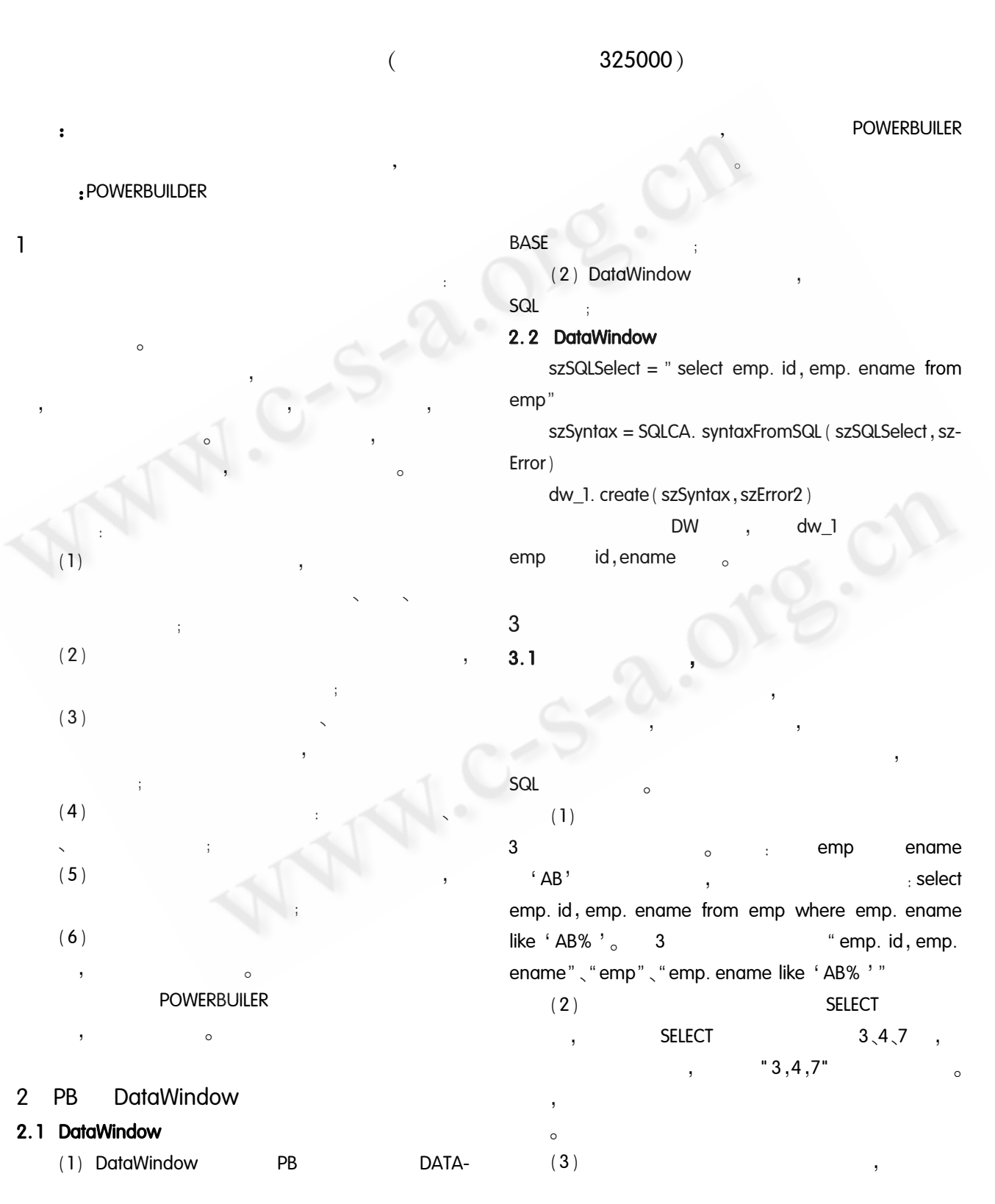

70 Practical Experience

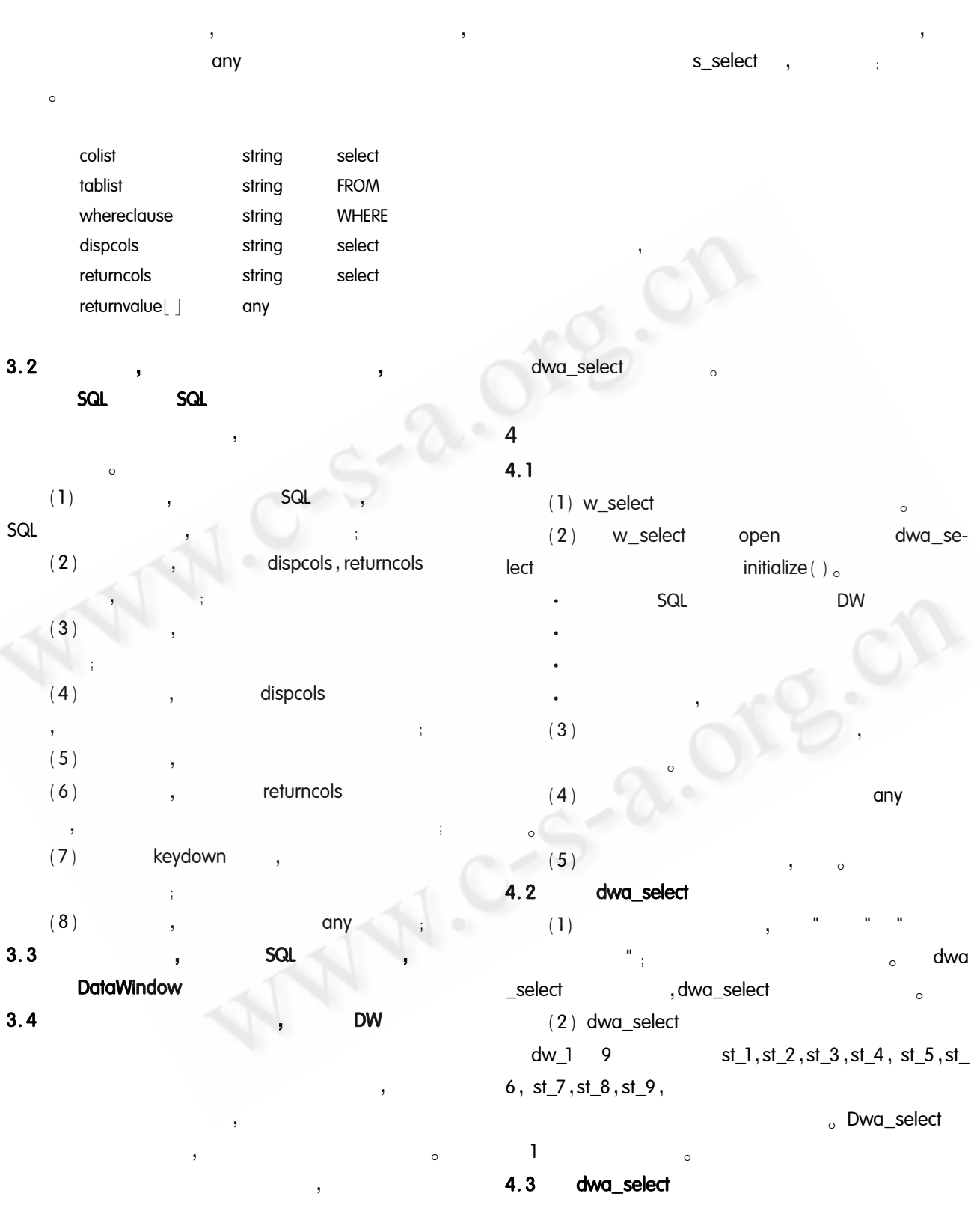

 $\circ$  DataWindow  $(dw_l)$   $(dwa_s \neq 0$ !  $(1)$  SQL  $\begin{minipage}{.4\linewidth} \vspace{0.2cm} \begin{minipage}{.4cm} \begin{tabular}{cc} \hline \text{SQL} & \text{SQL} \end{tabular} & \vspace{0.2cm} \end{tabular} \end{minipage} \begin{minipage}{.4cm} \begin{tabular}{cc} \hline \text{SQL} & \text{SQL} \end{tabular} & \vspace{0.2cm} \end{minipage} \end{minipage} \begin{minipage}{.4cm} \begin{tabular}{cc} \hline \text{SQL} & \text{SQL} \end{tabular} & \vspace{0.2cm} \end{minipage} \end{minipage} \begin{minip$ 

> $\mbox{{\sc Practical}}$  <br> Experience %)

8

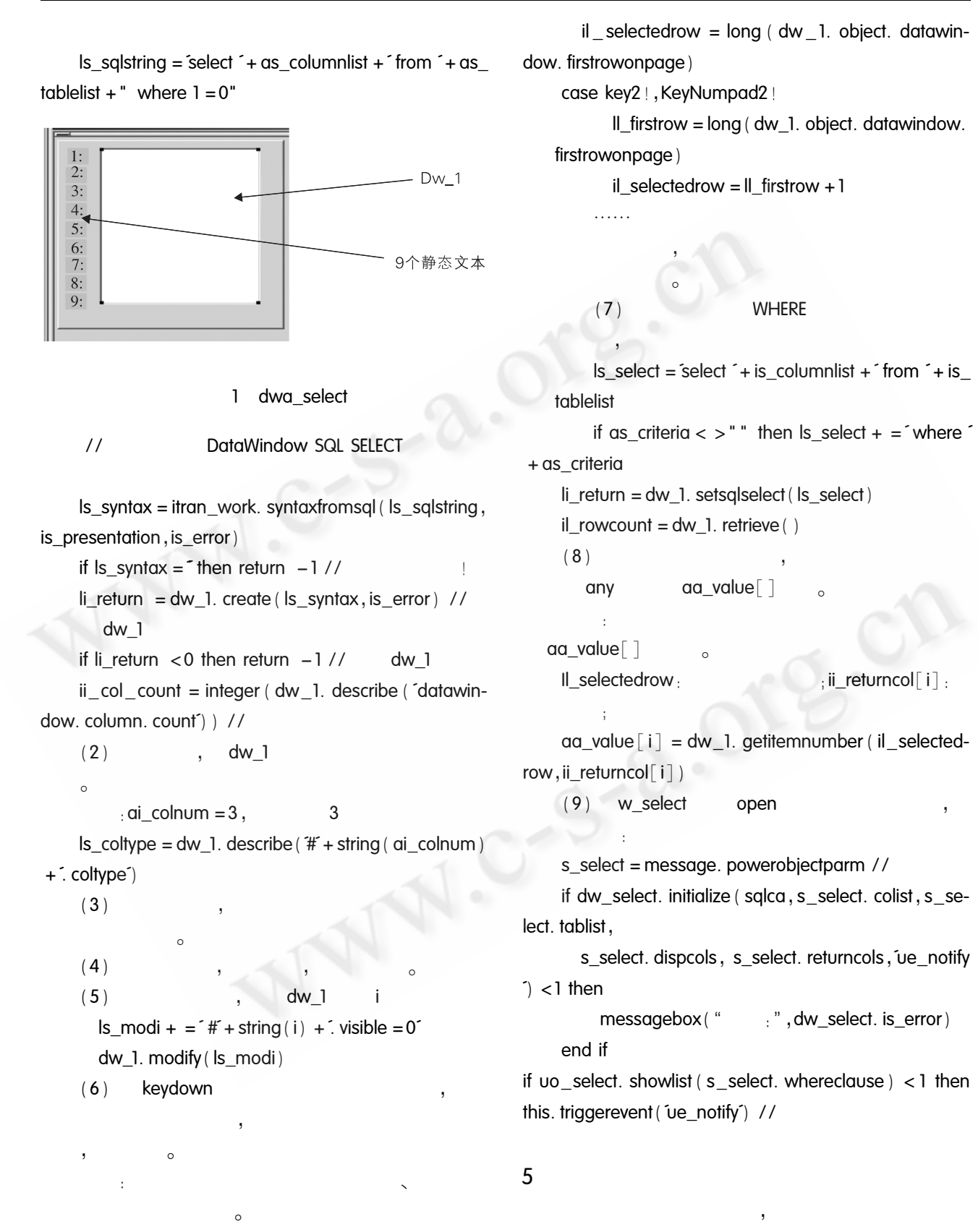

case keyl!, KeyNumpadl!

72 Practical Experience

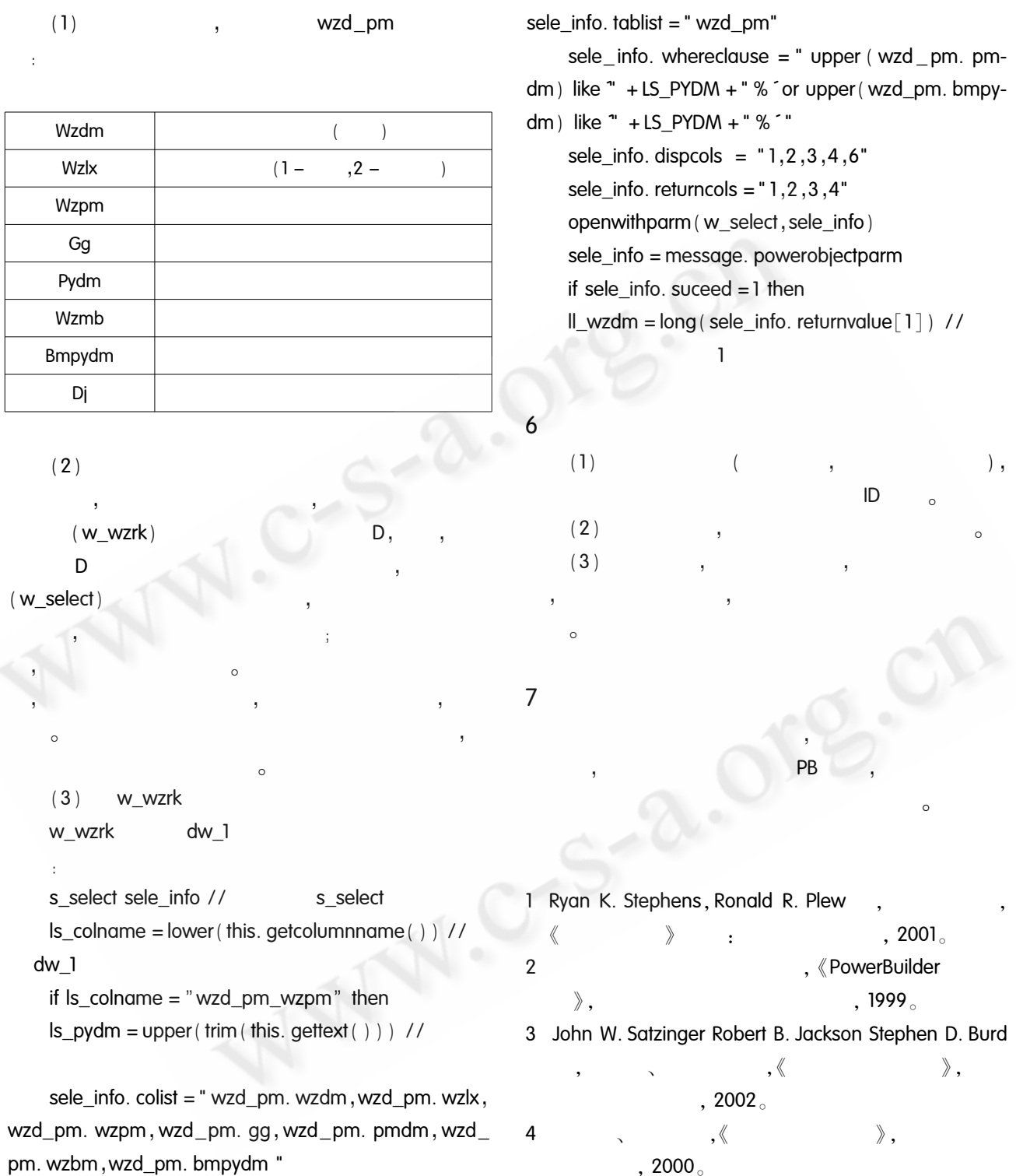

 $, 2000$ 

73 Practical Experience